# Ici & Là

**Utile aussi si vous devez présenter « rapidement » SPIP en petit groupe ou dans un auditoire ...**

### **Présentation rapide de**

### **caractéristiques et**

## **fonctionnalités d'un site SPIP**

- SPIP -

Date de mise en ligne : mardi 13 septembre 2016

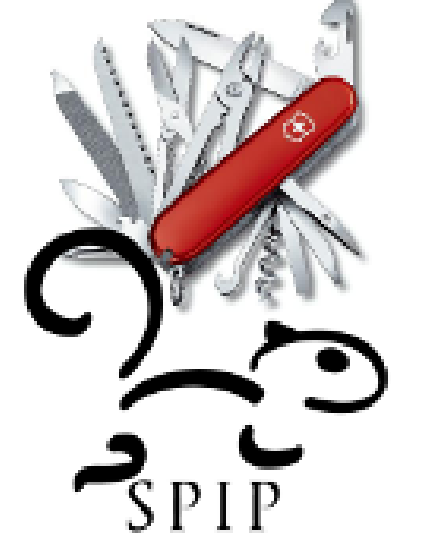

**Copyright © Ici et Là - Tous droits réservés**

Il existe plusieurs centaines de CMS dans le monde dont **SPIP, un CMS particulier à géométrie variable qui joue dans la cours des grands**.

#### **SPIP Exploite la Métaphore du journal et + :**

 Une, Sommaire, Editorial, Articles et Brèves distribués dans une Arborescence de Rubriques, Mots-clés, Glossaire, Menus de navigation, Plan du site, Forums, Pétitions, flux RSS, notifications, ... fichiers joints (doc, rtf, txt, html, ppt, pdf, ps, zip, etc.), Gestion de documents, ...

#### **SPIP c'est :**

- Sites dynamiques : génèrent les pages à la volée
- Sites multimédias, hypertextes, hypermédias : textes, images, sons, vidéos, animations.
- Multiples automatismes.
- Courbe d'apprentissage très rapide.
- Séparation complète de l'Espace public et de l'Espace privé. Hiérarchisation de six types d'acteurs :
	- **Espace public** = front office (visiteurs anonymes, visiteurs authentifiés).
	- **Espace privé** = back office (rédacteurs, rédacteurs restreints, administrateurs, administrateurs restreints, [super-administrateurs, webmas](http://icietla-ge.ch/voir/spip.php?article180)ter).
- Séparation complète du Fond et de la Forme (Séparation entre contenu et présentation).
	- • **Fond :**
		- Rédaction, administration, consultation...
		- Intervenants : rédacteurs, rédacteurs restreints, les administrateurs qui ont aussi les droits de rédaction.
		- Pas de goulet d'étranglement.
		- Toutes les activités effectuées par menus, boutons et rédaction  $\hat{A}^{\kappa}$  libre ou Wisiwyg ou copier&coller » dans des champs de saisies de textes.
		- Oublier l'informatique et ne penser qu'en termes de la matière à traiter.
	- • **Forme :**
		- Multiples design (charte graphique, templates, squelettes, ...).
		- Intervenants : administrateurs, administrateurs restreints, super-administrateurs, webmaster.
- Référencement de sites et syndication.
- Workflow (Chaîne de validation) : Statuts et circulation des articles dans les espaces : En cours de rédaction, Proposé à l'évaluation, Publié en ligne, Refusé, à la Poubelle.
- Suivi des révisions sur tous les objets éditoriaux (Gestion de versions successives). Choix des objets sur lesquels activer les révisions : Articles, Auteurs, Rubriques, Mots-clés, Groupes de mots-clés, Sites référencés, Jeux, Sites partageurs, Brèves, Documents.
- Rôles & Droits distincts des acteurs, interactions rédacteurs-administrateurs.
- Accès restreints pour des zones choisies des Espaces privés et publics (concerne : Visiteurs identifiés, Rédacteurs, Administrateurs, Administrateurs restreints).
- Aide en ligne complète, innombrables petits points d'interrogation installés dans l'interface de la partie privée : chacun ouvre l'aide en ligne à la rubrique correspondant exactement à l'action en cours (Présentation).
- Documentation SPIP très complète : 22 sites mutuellement accessibles dans une barre de menu en 5 volets placée en en-tête de chacun des 22 sites (voir par exemple : un des 22 sites) :
	- 1. **[Documentation](http://www.spip.net/aide/)** : 1 SPIP.net, 2 Programmer SPIP, 3 SPIP Code.
	- 2. **Contributions** : 4 Traduire SPIP, 5 SPIP-Contrib, 6 Plugins SPIP, 7 Code des Plug[ins, 8 SPIP Z](https://www.spip.net/fr_article891.html)one, 9 [SPIP Core.](http://icietla-ge.ch/voir/spip.php?rubrique88)
- 3. **Entraide** : 10 SPIP Forums, 11 SPIP User, 12 SPIP IRC, 13SPIP Party, 14 Edgard.
- 4. **Découverte** : 15 L'Herbier de SPIP, 16 Médias SPIP, 17 SPIP info, 18 SPIP Démo, 19 SPIP Test, 20 SPIP Syntaxe.
- 5. **Actualité** : 21 SPIP Blog, 22 Sedna.

#### **SPIP permet des activités de :**

- Rédaction, administration, publication,
- Collaboration,
- Navigation dans l'information, Recherche,
- Communication,
- Privatisation (accès restreints),
- Mise à disposition de fichiers,
- Listes de distributions,
- Archivage,
- ...

### **L'article SPIP : un objet polyvalent à géométrie variable**

Dans SPIP l'article sert bien sûr à éditer des articles avec toutes ses composantes, la richesse de contenu hypertexte et hypermédia imaginable et les documents joints.

Mais l'article est également exploité pour tout type d'objet qui n'existe pas en natif dans SPIP. Les développeurs de plugins lui font donc jouer de multiples rôles en fonction des besoins. Il est par exemple utilisé pour exprimer :

- Enquêtes, sondages, questionnaires, Formulaires etc. avec les Plugins « Formidable » et « Forms & Tables ».
- QCM traditionnels et multimédias (..., images, audio, vidéo, ...) avec le Plugin « Des jeux dans vos articles », exercice à trous, poésie, citation ou une blague, devinette ou charade, jeu d'échecs, jeu du Pendu, mots-croisés, sudoku. Le plugin « Jeux » facilite l'insertion de multiples exercices, QCM et jeux de toutes sortes à l'intérieur d'un article SPIP.
- Portfolio. Albums d'images et Diaporamas (nombreux plugins).
- stockage/mise à disposition de documents.
- annonces, éditorial, liste de liens, onglets, ...
- Formules mathématiques dans le texte avec LATEX en natif.
- Séquences audio et séquences vidéo.
- Géométrie avec le plugin « Eva\_geometrie » : Ce plugin permet d'insérer des applets de géométrie dynamique à partir de fichiers créés avec les logiciels libres GeoGebra, GeoLabo et GeoNext grâce à des « modèles ».
- Cartes heuristiques avec le Plugin « Eva FreeMind » (Cartes heuristiques) : Le plugin FreeMind affiche les cartes heuristiques créées avec le logiciel libre FreeMind grâce aux modèles de SPIP.
- Solutions de cartographie avec SPIP et autres contributions de géographie, météorologie dont « Google Maps » (https://contrib.spip.net/Google-Maps) : nombreux plugins pour l'intégration d'objets géographiques dans SPIP.
- iFrame : inclure une page dans une autre : se comporte comme un conteneur, il est utilisé pour afficher le contenu d'une page web locale ou distante, au sein même d'une autre. L'iframe se comporte comme un frame [normale, à pa](https://contrib.spip.net/Google-Maps)[rt que vous pouvez en p](http://contrib.spip.net/Geo-carto-meteo)ositionner un à l'endroit de votre choix dans une page.
- etc.

Cette démarche n'est pas surprenante pour l'utilisateur et lui apparaît naturelle : l'article est le lieu non seulement pour rédiger de l'information hypertexte et hypermédia, mais c'est également le lieu pour déployer tous types de contenus, de fonctionnalités et d'interactions.

#### **On peut faire toutes sortes de sites avec SPIP :**

Administratifs, webzine (Europe Solidaire Sans Frontières essf,...), journaux (Le Monde diplomatique, Act Up-Paris, mission isolement, Forum social européen,...), sites d'écoles (pédagogie, administration, ...), enseignement & apprentissage en présence et à distance, collaborations, communications, mises à disposition (serveur) de fichiers, multimédias, forums multiples, sondages, vitrines commerciales, e-commerce (E-commerce avec SPIP, Inventaire des outils SPIP pour du e-commerce, Carnet e-commerce)[, poli](http://mu49cymnk.preview.infomaniak.website/)tiques, associ[ations, industrie, busines](https://www.monde-diplomatique.fr/2003/10/RIVIERE/10470)s, ONG, projets sociaux, artistiques, scientifiques, techniques, commerciaux, blog personnels et/ou collectifs, sites de l'État Français, ...

 [CMS-SPIP](https://contrib.spip.net/Inventaire-des-outils-SPIP-pour-du-e-commerce)

Plusieurs centaines de CMS dans le monde

CMS = Content Management System

SGC =Système de Gestion de Contenu

Un CMS particulier à géométrie variable : SPIP

Système de Publication pour un Internet Partagé Logiciel libre (GNU GPL) Historique : Le Monde Diplomatique 30'000 sites SPIP dans le monde

Des applications avec SPIP

Des sites sous SPIP (Ces pages présentent quelques-uns des nombreux sites francophones fonctionnant sous SPIP) https://www.spip.net/fr\_article884.html

SPIP Exploite la Métaphore du journal et +

Une, Sommaire, Editorial, Articles et Brèves distribués dans une Arborescence de Rubriques, Mots-clés, Glossaire, Menus de navigation, Plan du site, Forums, Pétitions, flux RSS, notifications, ... fichiers joints (doc, rtf, txt, html, ppt, pdf, ps, zip, etc.), Gestion de documents, ...

Sites multimédias : textes, images, sons, vidéos, animations.

•

SPIP permet des activités de .

- Rédaction, administration, publication,
- •

Collaboration,

•

•

- Navigation dans l'information, Recherche,
- Communication,
- - Privatisation (accès restreints),
- •
- Mise à disposition de fichiers,
- Listes de distributions,
- Archivage,
- ...
- Dans les espaces privés : rédacteurs, administrateurs

Dans les espaces publiques : rédacteurs, internautes

SPIP c'est :

- Sites dynamiques : génèrent les pages à la volée.

- Sites multimédias, hypertextes, hypermédias : textes, images, sons, vidéos, animations.

- Multiples automatismes.

- Courbe d'apprentissage très rapide.

- Séparation complète de l'Espace public et de l'Espace privé. Hiérarchisation de six types d'acteurs :

- Espace public = front office (visiteurs anonymes, visiteurs authentifiés).

 - Espace privé = back office (rédacteurs, rédacteurs restreints, administrateurs, administrateurs restreints, super-administrateurs, webmaster).

- Séparation complète du Fond et de la Forme (Séparation entre contenu et présentation).

- Fond :

- Rédaction, administration, consultation...

- Intervenants : rédacteurs, rédacteurs restreints, les administrateurs qui ont aussi les droits de rédaction.

- Pas de goulet d'étranglement.

 - Toutes les activités effectuées par menus, boutons et rédaction « libre ou Wisiwyg ou copier&coller » dans des champs de saisies de textes.

- Oublier l'informatique et ne penser qu'en termes de la matière à traiter.

- Forme :

- Multiples design (charte graphique, templates, squelettes, ...).

- Intervenants : administrateurs, administrateurs restreints, super-administrateurs, webmaster.

- Référencement de sites et syndication.

 - Workflow (Chaîne de validation) : Statuts et circulation des articles dans les espaces : En cours de rédaction, Proposé à l'évaluation, Publié en ligne, Refusé, à la Poubelle.

 - Suivi des révisions sur tous les objets éditoriaux (Gestion de versions successives). Choix des objets sur lesquels activer les révisions : Articles, Auteurs, Rubriques, Mots-clés, Groupes de mots-clés, Sites référencés, Jeux, Sites partageurs, Brèves, Documents.

- Rôles & Droits distincts des acteurs, interactions rédacteurs-administrateurs.

- Accès restreints pour des zones choisies des Espaces privés et publics (concerne : Visiteurs identifiés,

Rédacteurs, Administrateurs, Administrateurs restreints).

 - Aide en ligne complète, innombrables petits points d'interrogation installés dans l'interface de la partie privée : chacun ouvre l'aide en ligne à la rubrique correspondant exactement à l'action en cours (Présentation).

 - Documentation SPIP très complète : 22 sites mutuellement accessibles dans une barre de menu en 5 volets placée en en-tête de chacun des 22 sites :

- Documentation : 1 SPIP.net, 2 Programmer SPIP, 3 SPIP Code.

- Contributions : 4 Traduire SPIP, 5 SPIP-Contrib, 6 Plugins SPIP, 7 Code des Plugins, 8 SPIP Zone, 9 SPIP Core.

- Entraide : 10 SPIP Forums, 11 SPIP User, 12 SPIP IRC, 13SPIP Party, 14 Edgard.

 - Découverte : 15 L'Herbier de SPIP, 16 Médias SPIP, 17 SPIP info, 18 SPIP Démo, 19 SPIP Test, 20 SPIP Syntaxe.

- Actualité : 21 SPIP Blog, 22 Sedna.

L'article SPIP : un objet polyvalent à géométrie variable

Au delà de ses composantes hypertexte et hypermédia, de nombreux plugins font jouer à l'article SPIP standard de multiples rôles pour de nombreux types de contenu :

- Enquêtes, sondages, questionnaires, Formulaires etc. (Plugins Formidable et le Plugin Forms & Tables).

- QCM, multiples exercices et jeux multimédias (Plugin Des jeux dans vos articles : exercice à trous, poésie, citation ou une blague, devinette ou charade, jeu d'échecs, jeu du Pendu, mots-croisés, sudoku).

- Portfolio, albums d'images et Diaporamas (nombreux plugins).

- Stockage/mise à disposition de documents.

- Annonces, éditorial, liste de liens, onglets, ...

- Formules mathématiques dans le texte avec LATEX en natif.

- Séquences audio et vidéo.

- Géométrie (plugin Eva\_geometrie : insertion d'applets de géométrie dynamique créés avec les logiciels libres GeoGebra, GeoLabo et GeoNext.

- Cartes heuristiques (Plugin Eva FreeMind, cartes créées avec le logiciel libre FreeMind).

- Solutions de cartographie et objets géographiques dont Google Maps (nombreux plugins).

- iFrame : inclure une page dans une autre : affiche le contenu d'une page web locale ou distante, au sein même d'une autre.

- etc.

L'article est le lieu pour déployer tous types de contenus, de fonctionnalités et d'interactions.

On peut faire toutes sortes de sites avec SPIP :

Administratifs, webzine, sites d'écoles (pédagogie, administration, ...), enseignement & apprentissage en présence et à distance, collaborations, communications, mises à disposition (serveur) de fichiers, multimédias, forums multiples, sondages, vitrines commerciales, e-commerce, politiques, associations, industrie, business, ONG, projets sociaux, artistiques, scientifiques, techniques, commerciaux, blog personnels et/ou collectifs, sites de l'Etat Français, ...